## **Survey on eBCD2.0**

Survey posted on 15 January 2014 and closed on 1 March 2014. 239 users consulted eBCD2.0 in this time period, 73 users from 22 Member States answered the survey (30%).

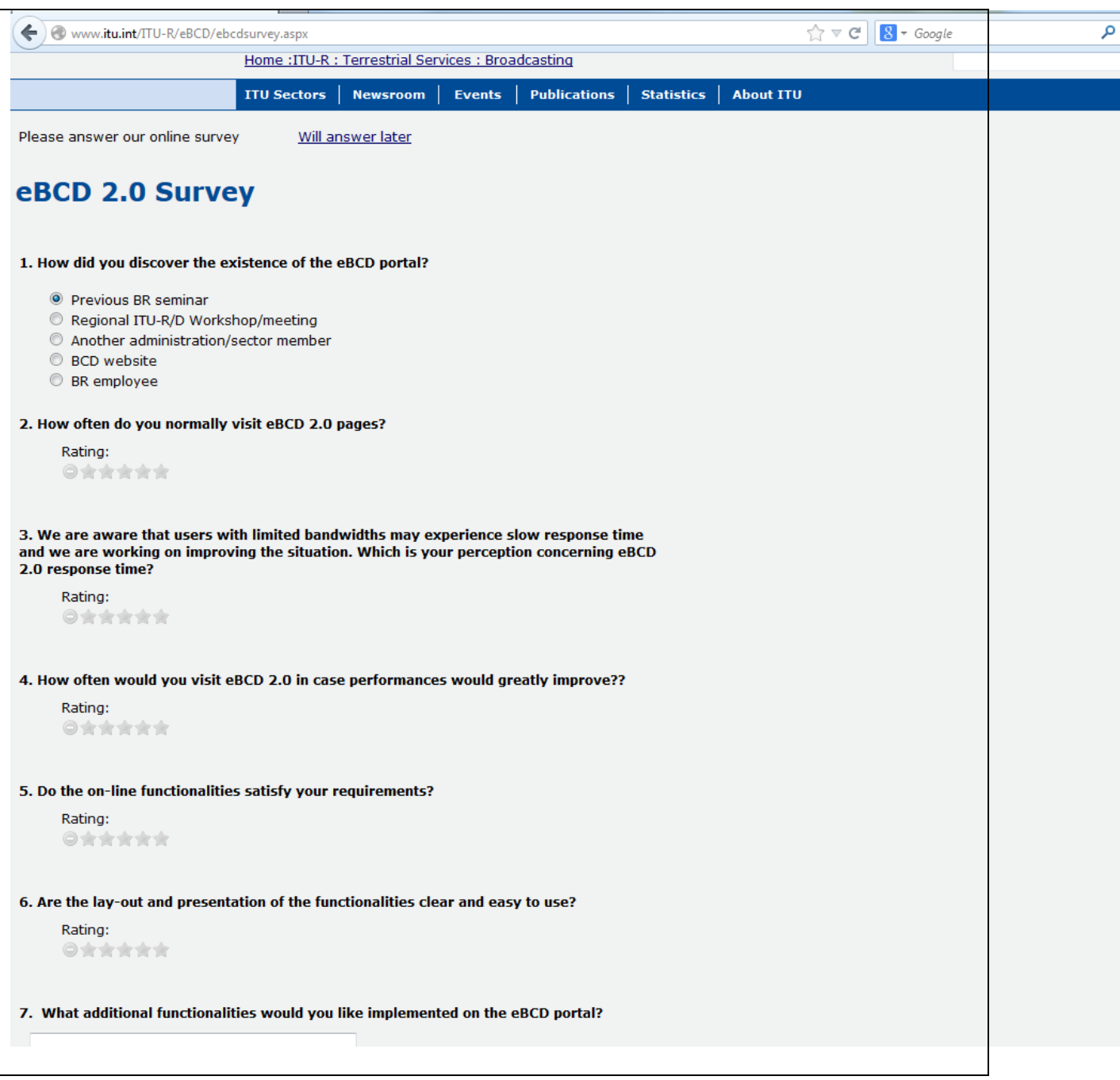

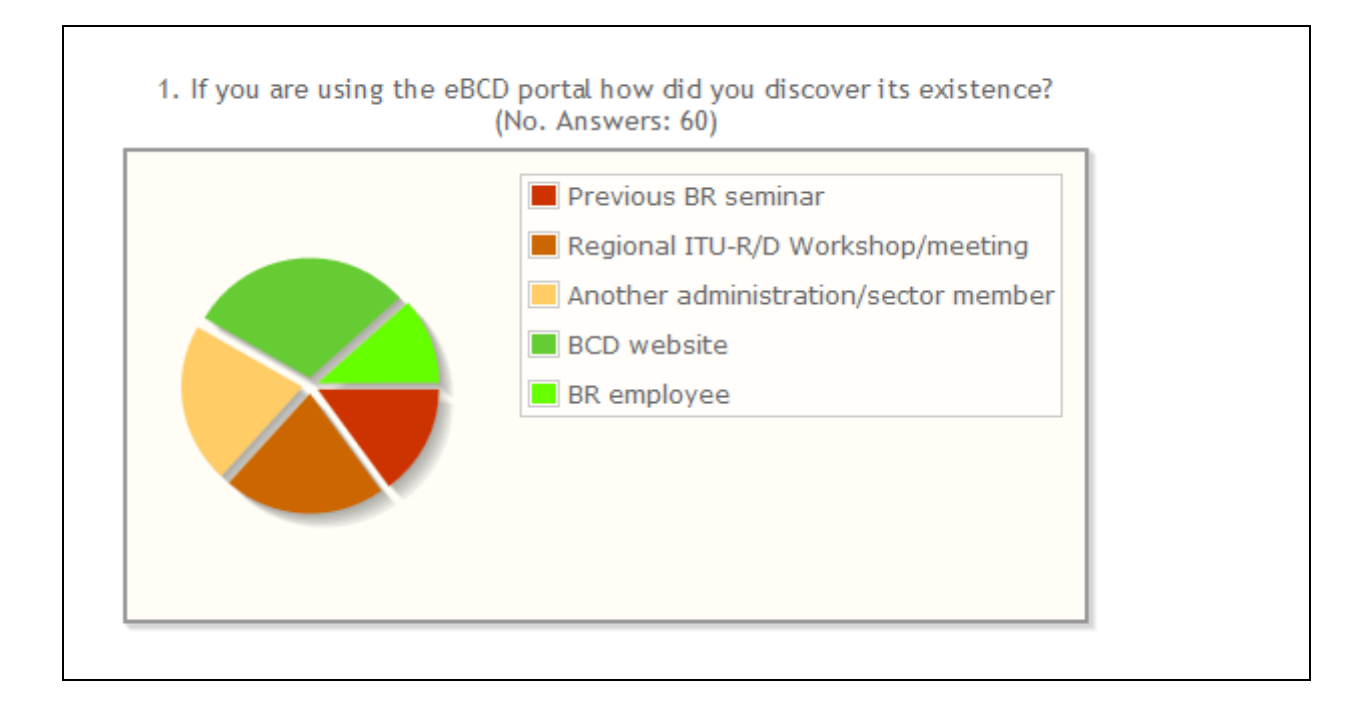

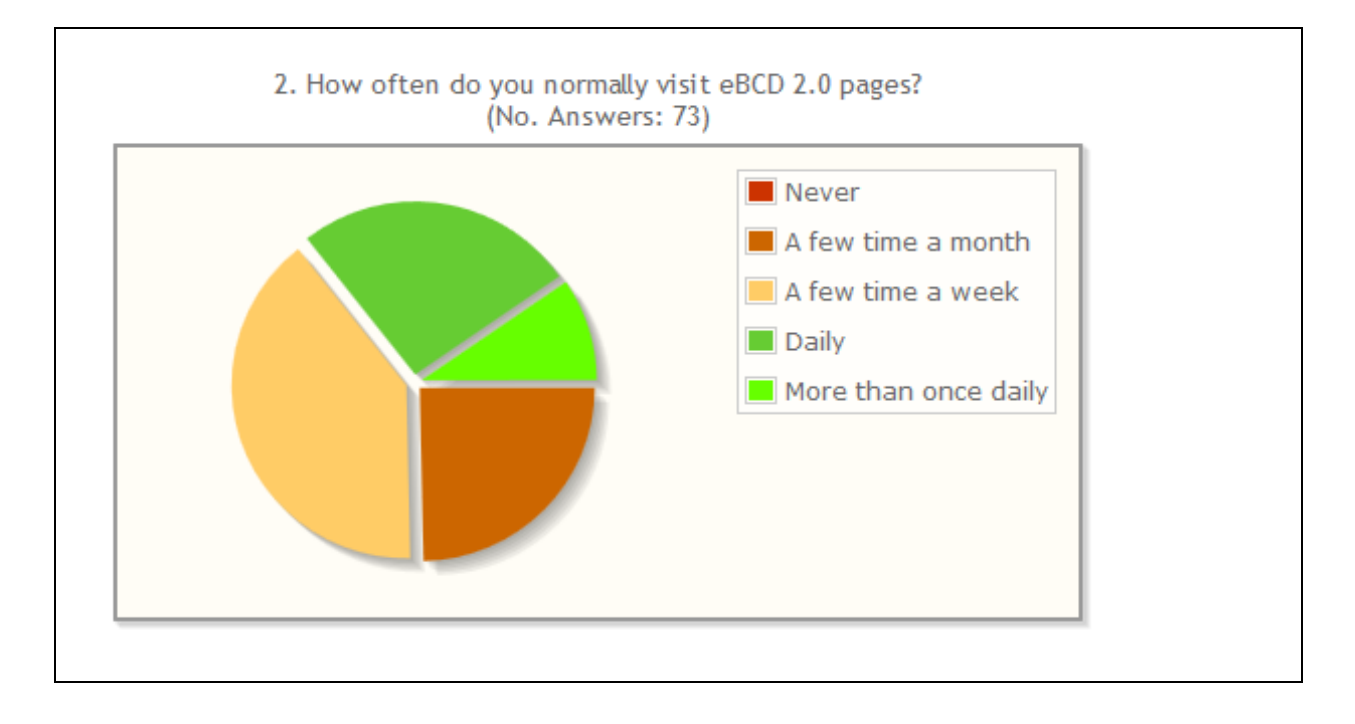

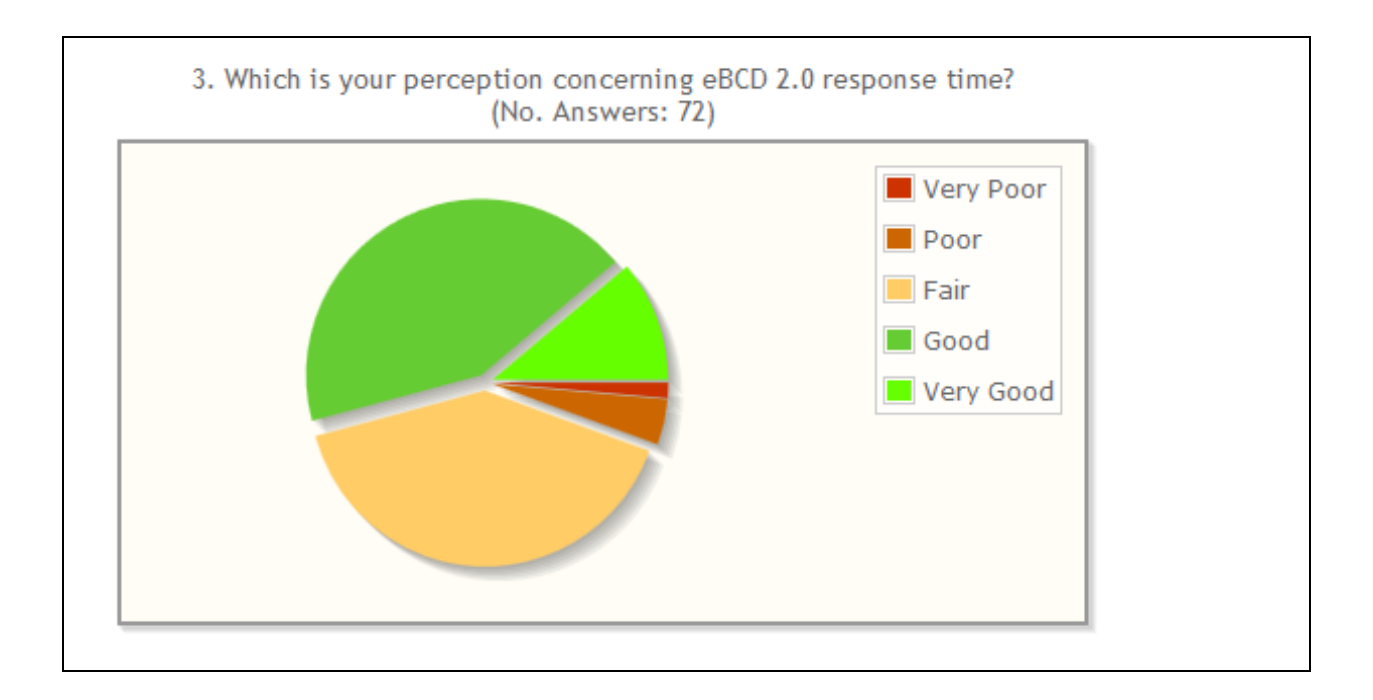

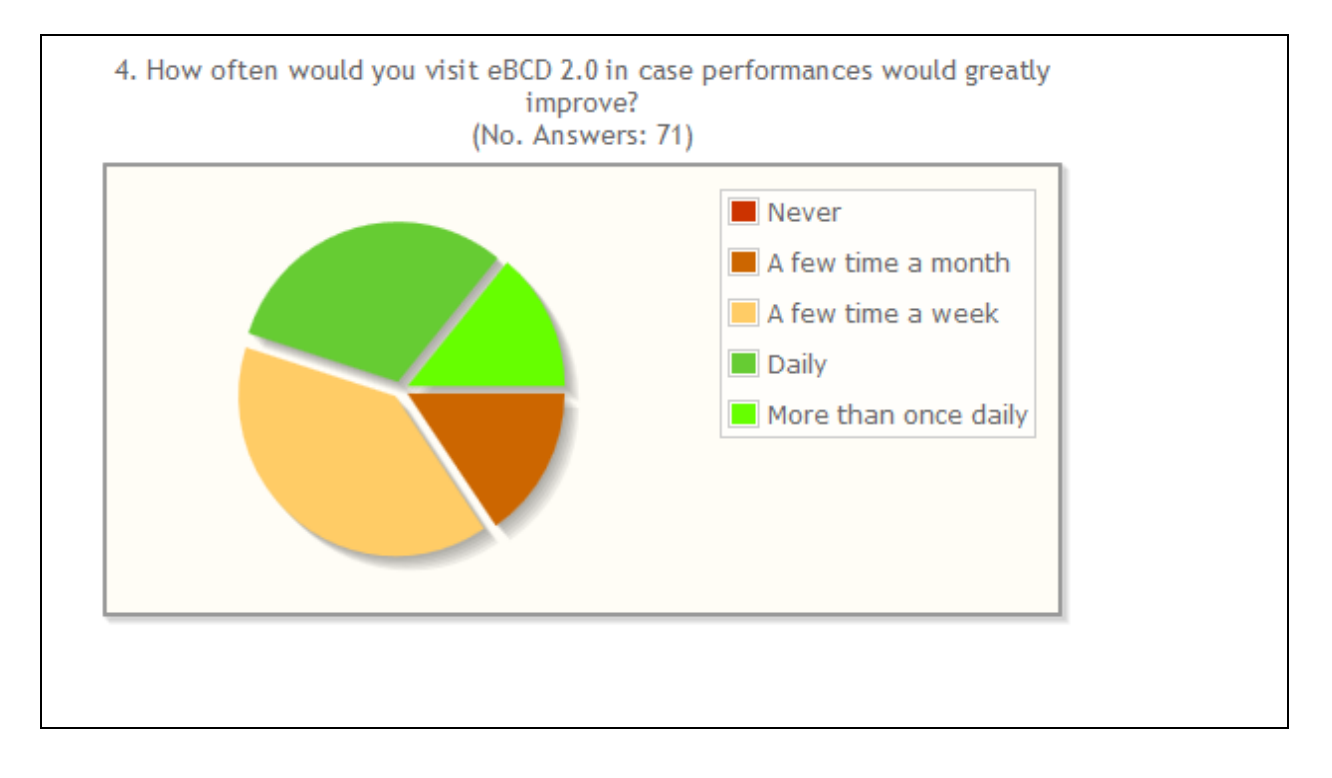

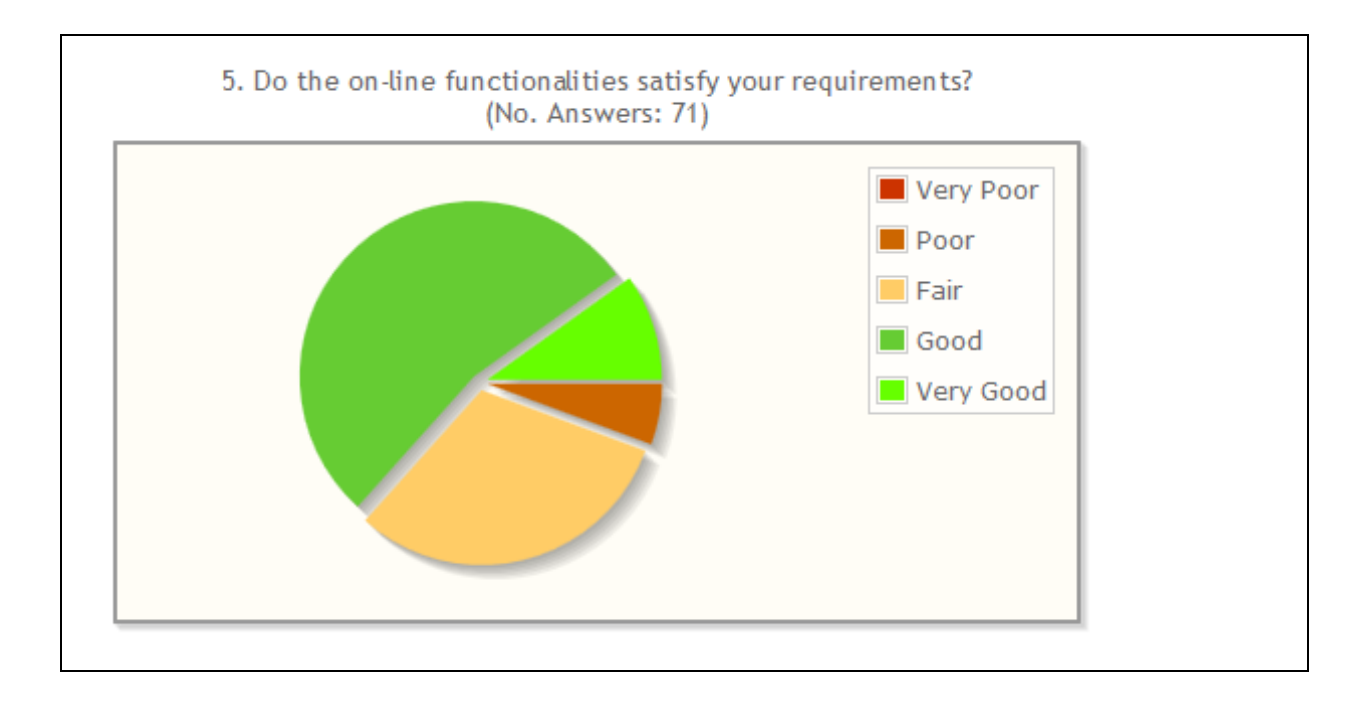

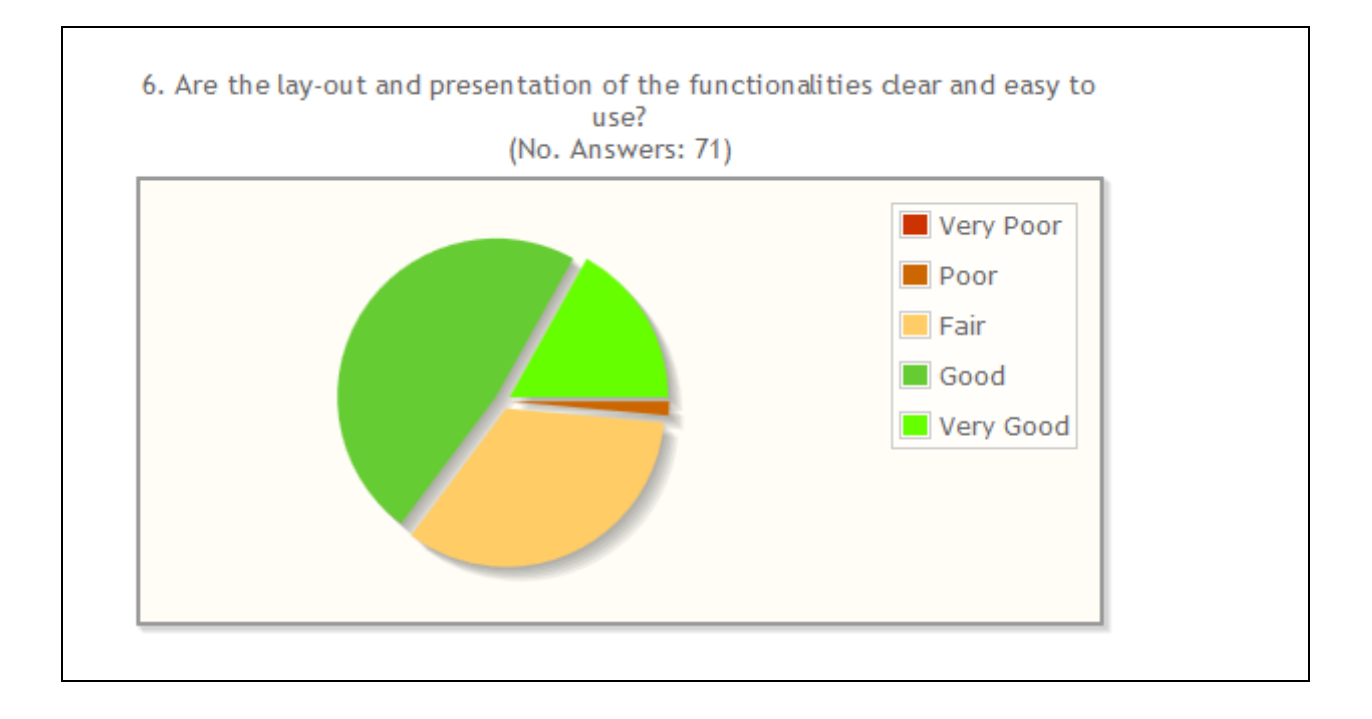

## **7. What additional functionalities would you like to be implemented on the eBCD portal?**

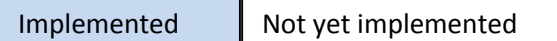

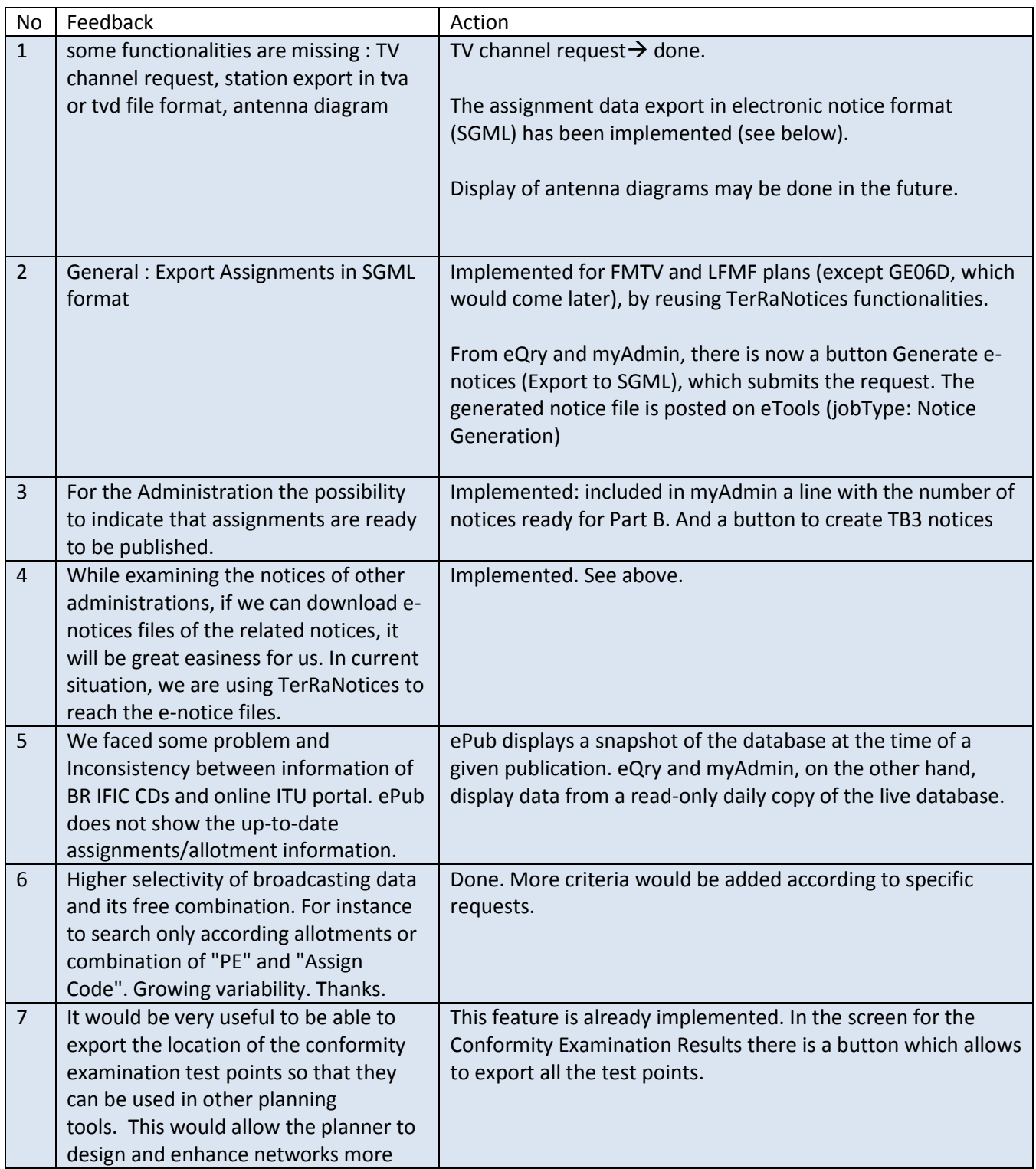

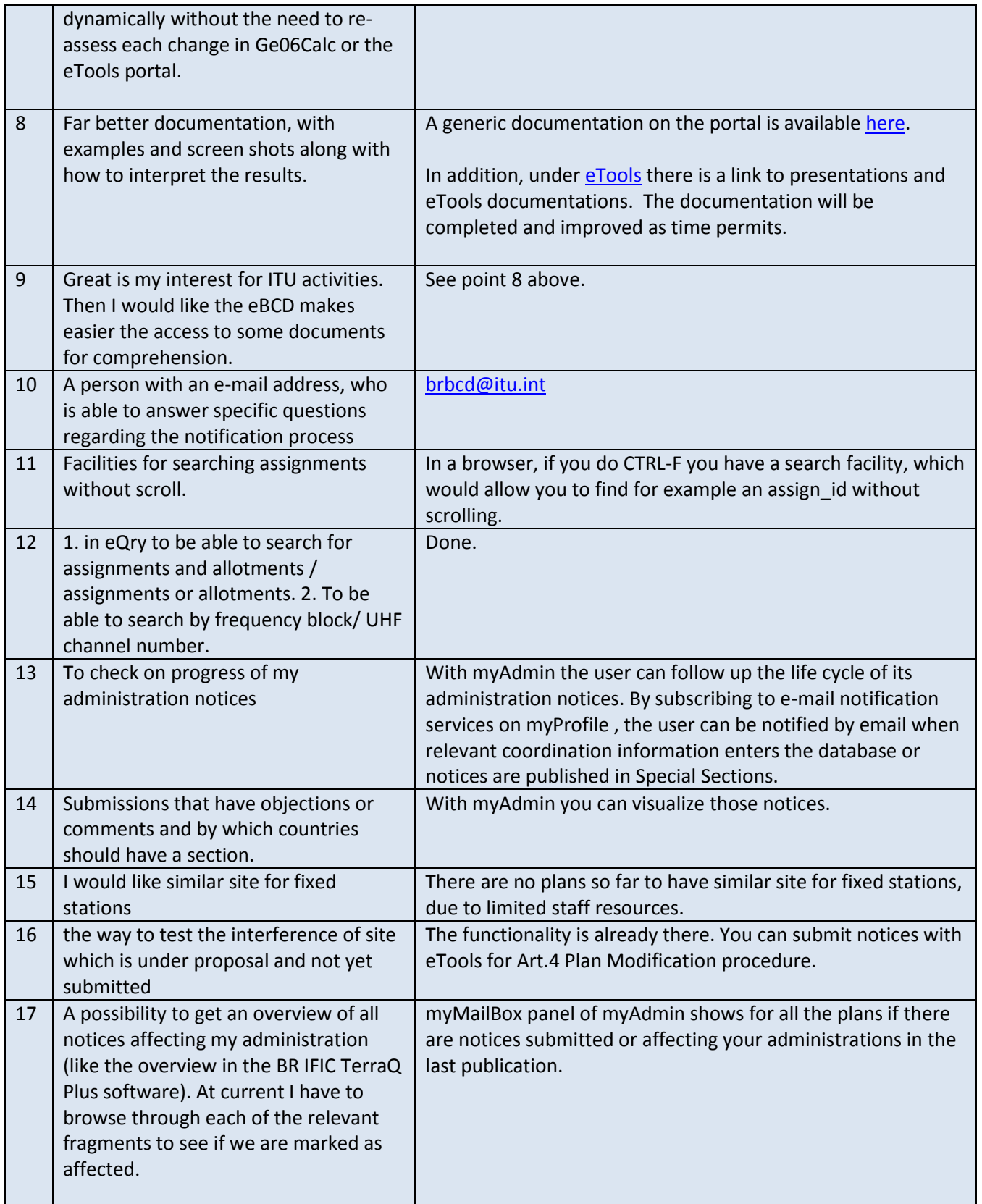

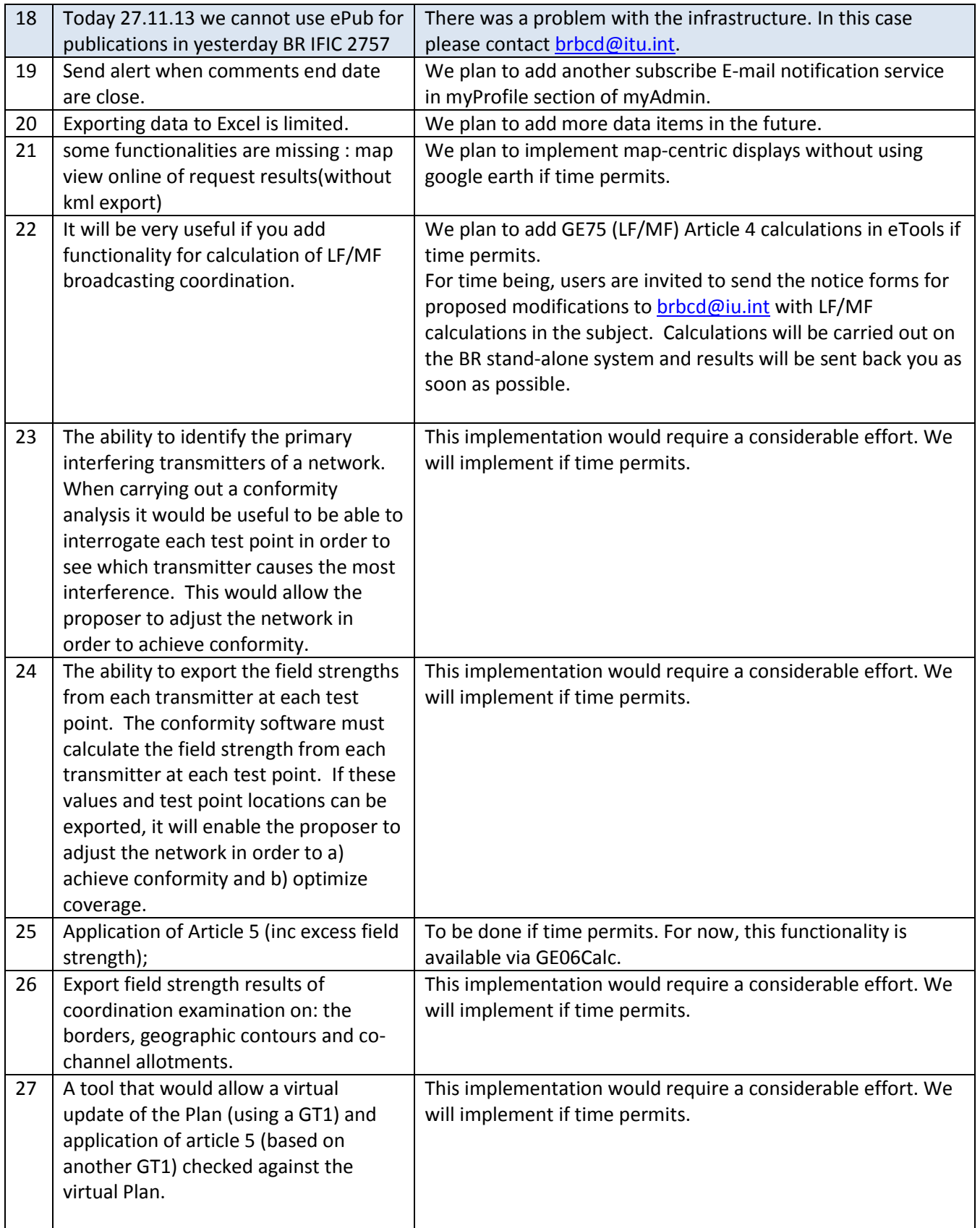

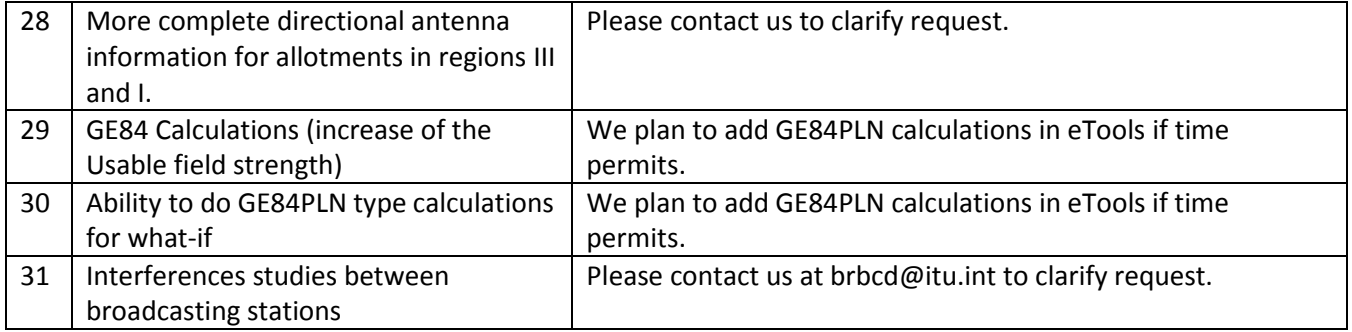